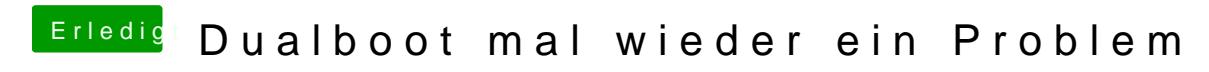

Beitrag von al6042 vom 17. Juli 2018, 22:34

Der Stick sollte im Festplattendienstprogramm so aussehen:

und peliskutil list folgendes ausspucken:

Die Hinweise auf "UEFI\_NTFS" und "GUID\_partition\_scheme" sind hier aussc